## **Nastavení snímače MT9060 (CCD 90mm) pro spolupráci s programem TRIFID**

Je potřeba nasnímat tyto kódy v uvedeném pořadí:

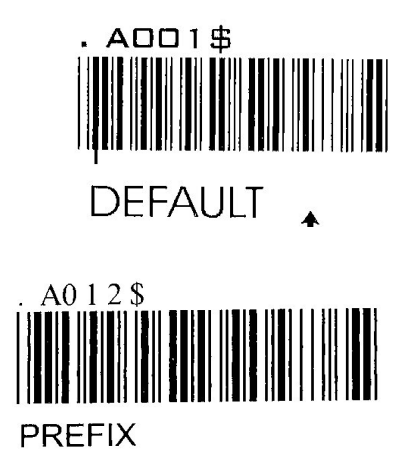

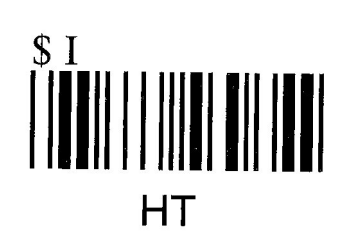

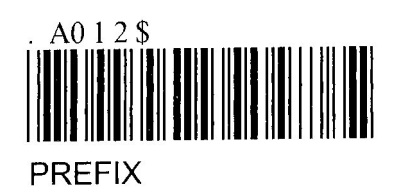